## **Photoshop CC 2015 Download free With Registration Code x32/64 2023**

cracking software is not illegal, but always be careful to use it at your own risk. If you have the right serial number, you can get a fully functional version of the software. You just need to crack it. Hackers are everywhere, so it is always best to use it at your own risk and make sure you know what you are doing. But with a little bit of work, you can crack Adobe Photoshop and enjoy it. If you want to enjoy Adobe Photoshop and crack it, you need to locate a cracked version of the software. This can be done by downloading a keygen. Then, you need to download the crack file and open it. After you download and open the crack file, you need to run the patching program and generate a valid serial number. Once the patching process is complete, you can then launch Adobe Photoshop and enjoy it.

## [DOWNLOAD](http://starsearchtool.com/UGhvdG9zaG9wIENDIDIwMTUUGh/gents/ZG93bmxvYWR8aFczTjNBM09YeDhNVFkzTWpVNU1qVTNOSHg4TWpVNU1IeDhLRTBwSUZkdmNtUndjbVZ6Y3lCYldFMU1VbEJESUZZeUlGQkVSbDA.chalmys?enve.gangster.inured/joiners)

Then we get to the meat of the matter, which is Adobe Photoshop. This is the real Photoshop, no matter who else may be making a similar claim. Photoshop has gone a long way, making many new features available. But does it have anything like every useful feature that could be imagined? I believe so, but there's more to it than features. So far, we've covered a lot of ground. Creating a Photoshop document is a lot like a paint program. You mix paint a color and you get a color. Since all of the history and options are still there, you can easily work with more than one document at once. Lightroom doesn't allow you to do that. Photoshop has. However, remember, Photoshop Documents don't have a history like CS Documents. They can't be edited from one session to the next. They have to be reloaded. You can share your work both with other people and with Lightroom. I've got no idea how that works, since I have never played with either Lightroom or Photoshop. But for those of you interested in that, it's in there. So, there's a lot to type about the creation of Photoshop Documents. But that's not the main focus. The main focus is the deep changes made to the user interface. This release has taken a major step back from its parent, which is Adobe Acrobat. While it still supports Acrobat and Acrobat's features, it has just ripped out everything from that offering that didn't fit nicely into what was actually built. Many tools never made the jump. The way you can edit your image is by using the Crop tool. There are three squares that correspond to the Equalizer, Crop, and Mirror tools. So, you can crop photos independently of the three main views. The Crop tool is very easy to use. They have kept the rotation and skew tools. The only problem with those is that the rotation and skew tools are awkward. You can rotate a photo using a drag-and-drop operation, but it's not very intuitive. You can rotate a selection circle in a very understandable way, as well, which is a big improvement.

## **Photoshop CC 2015 Download Activation Code With Keygen 2022**

Ok! So now you've got all the tools you need to create a masterpiece. There's still one more step left before you can share your artwork with the world. After all, the original concept of Creative Cloud was to make sure your art never goes to waste. This means that your final creations are surrounded by special tools that make it easy for you to work on your art, collaborate with others, and save for later. This can be done in **Sketchbook**, **File**, and even **Layer Book**. Download these apps from Apple's App Store or Google Play.

Once you've downloaded and installed the apps, go to **Make** in each app to get started. If you're an intermediate or advanced graphic designer, here are the apps that you'll be using: Photoshop will open flat files such as.png,.tiff,.psd, and.hdmi, and the app will automatically convert them to a Photoshop or Photoshop Elements file. That means you can work on images—even ones saved from previous Adobe applications. It isn't limited to images; you can work with scanned or vector files as well! **What It Does:** You see the shape and location of each selected pixel and then you can use the Brush tools to paint that area. If you're painting in layers, you can paint on the background color, on the layer immediately behind it, or on the effect (transparency) of that layer. You can also apply fill or mask to paint inside a selection, which lets you create a variable-sized selection with ease. Alternatively, apply various blending modes and colors to create a range of visual effects. Apply and alter filters to enhance the look of your image. e3d0a04c9c

## **Photoshop CC 2015Serial Key Full Version x32/64 2023**

The latest updates are Photoshop CC 2018 (in the Creative Cloud family), Photoshop CC 2019 and Photoshop CC 2020. For desktop CS6 and later, download the latest version from Adobe UK website . For macOS, you can install the latest version from the Mac App Store. You can use the prior versions between them. In an effort to stay connected in the highly evolved realm of digital creative work, Adobe and Lightroom software have released a new application where a user can view work across just those software platforms. The Adobe Creative Suite 6 application, available this year to replace the previous Lightroom/Photoshop bundle, is optionally available on the Mac App Store. Notably, Adobe Creative Suite 6 Version 40 is available to Mac users via the Creative Cloud (Opens in a new window) as well as through the Mac App Store. You can install earlier versions of Photoshop and Photoshop Elements for a limited number of years. However, newer versions are not backward compatible. Have a look at Adobe Elements online documentation to find out the limits of compatibility, if any. A user can share a project with others with the shared projects feature that is available as a Shared Projects workspace. A user can choose the shared project's name, folder path, or choose an individual project folder. They can even choose to create a shared project that has some understanding like Color, Light, and Layers. You can lock layers to ensure that Adobe Photoshop does not reposition them. With lock layer, you will be able to edit the image as per your interest. The locked layers will not be disturbed regardless of any action being taken on the image. This also helps reduce accidental changes to the layer hierarchy.

adobe photoshop 2021 plugins free download adobe photoshop cs3 plugins free download adobe photoshop cs3 filters plugins free download photoshop plugins free download for graphic designers digital painting plugins for photoshop free download photoshop plugins dce tools free download topaz labs photoshop cs6 plugins bundle free download topaz labs photoshop plugins free download photoshop lightroom plugins free download topaz labs photoshop plugins bundle free download

You can also grab the coursework for the Adobe Photoshop Audio Production Certificate that was introduced in 2013. This qualification paves the path for you to help in audio and audio design. You will also study Photoshop CC, Photoshop CS6 and Photoshop Elements 8, and learn how to use all of Photoshop's powerful tools, commands, and techniques. The coursework also introduces you to Adobe's Creative Cloud subscription services, giving you access to all the latest version of Photoshop, InDesign, Premiere Pro, and Illustrator, along with any previous versions you have purchased from the service. For all of us working in the printing industry, a range of additional features have been added to make managing the production workflow easier. In Photoshop, you can now easily save and load a server-provided or local.psd document and duplicate or create any undo history. There is even a new feature called GPU rendering that enables you to apply non-destructive image adjustments directly to the raw imagery in order to save time on extra work in the studio. This process offers users the opportunity to make their adjustments to the image quickly and free from any impact on your layers, which make it even easier to undo changes when necessary. Whether you're a beginner or a Photoshop veteran, there is something new in every parts of the software to enhance your photo editing process. We have compiled the most enticing features in a simple 3Dprinted booklet. Envato Tuts+ design guru David, printed the book and applied a gloss finish.

Anabel's work experience spans more than twenty years, from the days when she used to have fun editing photos with a Pentium 68 1 GHz PC using Microsoft's Picture It Plus 5.0. The first memorable change in her career was to encounter Photoshop—an image editing software where color correction, color separation, and special effects are easily accomplished. Over time, she developed her skills and became familiar with different toolbars and options. Today, she is happy to use Photoshop to nice effect on design projects ranging from website designs, email templates, multimedia projects, web applications, charts & graphs, presentations, brochures, logos, and everything in between. A regular content writer for guild, she enjoys sharing her knowledge and writing about digital and graphic design. You can find her also blogging for Restler Studio . Anabel's work experience spans more than twenty years, from the days when she used to have fun editing photos with a Pentium 68 1 GHz PC using Microsoft's Picture It Plus 5.0. The first memorable change in her career was to encounter Photoshop—an image editing software where color correction, color separation, and special effects are easily accomplished. Over time, she developed her skills and became familiar with different toolbars and options. Whether you're just learning about photography, Photoshop, or want to delve deeper into image editing, Photoshop for beginners: From start to finish is your guide to Photoshop—from the basics to creating visual art and graphic design, to building a portfolio, and publishing content online. You'll learn all about image editing, solving everyday problems, and more, using the full power and flexibility of Photoshop.

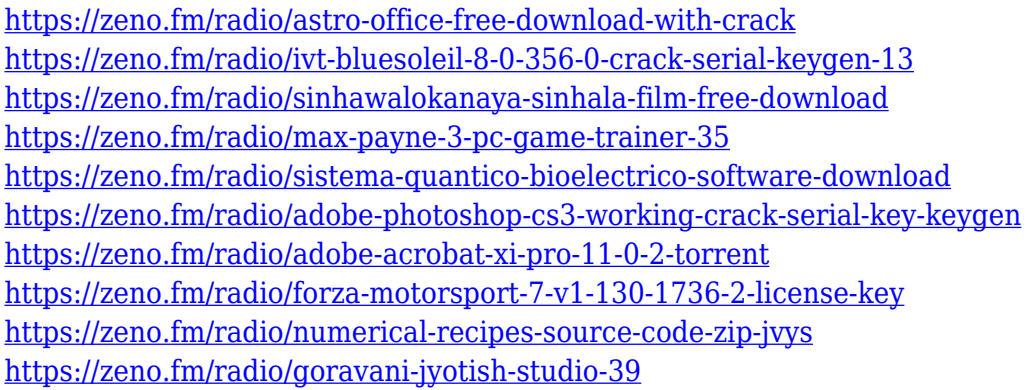

Certain images have a lot of data about them. Once you have taken your time to let these images develop over the course of a long time, it is often hard to preserve them and make them look good in print or on the web. Post-processing tools such as Adobe Photoshop and Photoshop Elements can help you do this – and maybe even make you money. Many users outsource their graphics to a vendor, but not all of them use the best photo editing software. The best photo editing software will help you create the images you need and don't need to waste time doing things you won't get the best results from. Photoshop is the best photo editing software for web designers, video editors, and photographers. Photoshop is considered the greatest software for crafting images and can be used by anyone from a designer, through an amateur, to a professional. Photoshop is a Mac or Windows program, but Photoshop Elements is a Mac for the PC realm. Digital photography has become an increasingly popular way of taking pictures. Today's digital cameras are packed with bells and whistles that let users capture incredible images, save them to the computer, and share the images they've created with friends and family. Photoshop: Photoshop has digital photography revolutionized. A few months ago I created an image processing course for faculty at the Rochester Institute of Technology. I used a few of the slides from the course and included them as bonus content for this video. You can do the same and use my slides for your own educational purpose if you have a class at the same school.

[http://plantsacademy.com/download-adobe-photoshop-cc-2018-license-code-keygen-torrent-3264bit-n](http://plantsacademy.com/download-adobe-photoshop-cc-2018-license-code-keygen-torrent-3264bit-new-2022/) [ew-2022/](http://plantsacademy.com/download-adobe-photoshop-cc-2018-license-code-keygen-torrent-3264bit-new-2022/)

<http://www.intersections.space/wp-content/uploads/2023/01/benrex.pdf>

[http://modiransanjesh.ir/download-photoshop-for-macbook-pro-\\_\\_top\\_\\_/](http://modiransanjesh.ir/download-photoshop-for-macbook-pro-__top__/)

<https://quicktoptens.com/wp-content/uploads/2023/01/phowayl.pdf>

<https://pozitivdesign.hu/wp-content/uploads/2023/01/betpatr.pdf>

<https://ameppa.org/2023/01/02/free-software-download-photoshop-for-windows-7-work/>

[https://www.academywithoutwalls.org/wp-content/uploads/2023/01/Photoshop\\_2022\\_Version\\_230.pd](https://www.academywithoutwalls.org/wp-content/uploads/2023/01/Photoshop_2022_Version_230.pdf) [f](https://www.academywithoutwalls.org/wp-content/uploads/2023/01/Photoshop_2022_Version_230.pdf)

<https://it-sbo.com/wp-content/uploads/2023/01/Download-Photoshop-For-Pc-2021-Free-TOP.pdf>

[https://gretchenscannon.com/wp-content/uploads/2023/01/Photoshop-Brick-Patterns-Free-Download-](https://gretchenscannon.com/wp-content/uploads/2023/01/Photoshop-Brick-Patterns-Free-Download-EXCLUSIVE.pdf)[EXCLUSIVE.pdf](https://gretchenscannon.com/wp-content/uploads/2023/01/Photoshop-Brick-Patterns-Free-Download-EXCLUSIVE.pdf)

[https://www.15heures.com/wp-content/uploads/2023/01/Download-Photoshop-Setup-For-Pc-INSTALL](https://www.15heures.com/wp-content/uploads/2023/01/Download-Photoshop-Setup-For-Pc-INSTALL.pdf) [.pdf](https://www.15heures.com/wp-content/uploads/2023/01/Download-Photoshop-Setup-For-Pc-INSTALL.pdf)

<http://www.prarthana.net/?p=55930>

<http://8848pictures.com/?p=21755>

[https://www.healtharticlesworld.com/wp-content/uploads/2023/01/Sky-Pattern-For-Photoshop-Free-D](https://www.healtharticlesworld.com/wp-content/uploads/2023/01/Sky-Pattern-For-Photoshop-Free-Download-PORTABLE.pdf) [ownload-PORTABLE.pdf](https://www.healtharticlesworld.com/wp-content/uploads/2023/01/Sky-Pattern-For-Photoshop-Free-Download-PORTABLE.pdf)

<https://roofingbizuniversity.com/wp-content/uploads/2023/01/reyhald.pdf>

[http://seti.sg/wp-content/uploads/2023/01/Download-Photoshop-CC-2018-Version-19-With-Keygen-32](http://seti.sg/wp-content/uploads/2023/01/Download-Photoshop-CC-2018-Version-19-With-Keygen-3264bit-Hot-2023.pdf) [64bit-Hot-2023.pdf](http://seti.sg/wp-content/uploads/2023/01/Download-Photoshop-CC-2018-Version-19-With-Keygen-3264bit-Hot-2023.pdf)

<http://areaspettacoli.com/wp-content/uploads/vitatali.pdf>

<http://silent-arts.com/wp-content/uploads/2023/01/naaralfo.pdf>

<https://elektrobest.de/wp-content/uploads/2023/01/yonete.pdf>

[https://indoretalk.com/wp-content/uploads/2023/01/Photoshop-2020-version-21-Download-License-Ke](https://indoretalk.com/wp-content/uploads/2023/01/Photoshop-2020-version-21-Download-License-Keygen-2022.pdf) [ygen-2022.pdf](https://indoretalk.com/wp-content/uploads/2023/01/Photoshop-2020-version-21-Download-License-Keygen-2022.pdf)

<https://travisiting.com/wp-content/uploads/2023/01/kamaarma.pdf>

<https://umbrellaoftruth.org/wp-content/uploads/2023/01/illalys.pdf>

[https://swisshtechnologies.com/download-free-adobe-photoshop-2021-version-22-0-0-torrent-activati](https://swisshtechnologies.com/download-free-adobe-photoshop-2021-version-22-0-0-torrent-activation-code-with-serial-key-windows-updated-2023/)

[on-code-with-serial-key-windows-updated-2023/](https://swisshtechnologies.com/download-free-adobe-photoshop-2021-version-22-0-0-torrent-activation-code-with-serial-key-windows-updated-2023/)

<https://aupairglobal.mx/wp-content/uploads/2023/01/nafaichi.pdf>

<https://islandcremations.com/wp-content/uploads/2023/01/lavewel.pdf>

<https://www.globalhuntittraining.com/photoshop-skin-retouching-brushes-free-download-best/>

<http://thefrontoffice.ca/?p=66721>

<http://www.purimlabcoats.net/wp-content/uploads/2023/01/fergira.pdf>

<https://swisshtechnologies.com/glyphs-in-photoshop-cs6-free-download-full/>

<https://localdealmonster.com/wp-content/uploads/2023/01/raycharo.pdf>

[https://muslimsofindia.com/wp-content/uploads/2023/01/Download-Photoshop-Older-Version-Free-TO](https://muslimsofindia.com/wp-content/uploads/2023/01/Download-Photoshop-Older-Version-Free-TOP.pdf) [P.pdf](https://muslimsofindia.com/wp-content/uploads/2023/01/Download-Photoshop-Older-Version-Free-TOP.pdf)

<https://knoxvilledirtdigest.com/wp-content/uploads/2023/01/rosman.pdf>

[https://vintriplabs.com/download-adobe-photoshop-2021-version-22-1-0-full-product-key-full-product](https://vintriplabs.com/download-adobe-photoshop-2021-version-22-1-0-full-product-key-full-product-key-windows-10-11-x32-64-2023/)[key-windows-10-11-x32-64-2023/](https://vintriplabs.com/download-adobe-photoshop-2021-version-22-1-0-full-product-key-full-product-key-windows-10-11-x32-64-2023/)

[https://aglgamelab.com/wp-content/uploads/2023/01/Adobe\\_Photoshop\\_2021\\_Version\\_2210.pdf](https://aglgamelab.com/wp-content/uploads/2023/01/Adobe_Photoshop_2021_Version_2210.pdf) <https://2do.net/wp-content/uploads/2023/01/winomar.pdf>

<https://www.dyscalculianetwork.com/wp-content/uploads/2023/01/kasinde.pdf>

<https://kevinmccarthy.ca/photoshop-cs3-exe-free-download-upd/>

<https://melodicomusic.se/wp-content/uploads/2023/01/jurgjav.pdf>

[http://deepcarepm.com/wp-content/uploads/2023/01/Photoshop-Cc-2021-Portable-Free-Download-TO](http://deepcarepm.com/wp-content/uploads/2023/01/Photoshop-Cc-2021-Portable-Free-Download-TOP.pdf) [P.pdf](http://deepcarepm.com/wp-content/uploads/2023/01/Photoshop-Cc-2021-Portable-Free-Download-TOP.pdf)

<http://www.emcclatam.org/download-photoshop-2014-for-mac-new/>

<https://www.mgbappraisals.com/wp-content/uploads/2023/01/marebery.pdf>

Design Theory Collective is a design studio where we focus on maximizing visual experience and making things happen visually. We build a strong design based on expertise in typography, visual grids, composition, and designing in context of client goals, so we can help to build a successful brand with your product or service. A fresh and creative approach is what we strive for. A great way to understand our work is to explore the work of our team . In addition to a gallery of design work, we also have a blog where we post regular design advice, news, and workflow tricks. The name for our studio is a play on the words 'Design Theory', a Socratic approach to design that encompasses many topics going beyond what you might expect when reading a typical design manual. Instead, we try to deliver practical, fast, and fun design solutions for real people. We try to avoid bloated methodologies and processes whenever possible — surprisingly, that's the hardest part of our creative process. This book aims to help you to become a better and more efficient designer and photographer. It is the ideal book to help you to develop your skills in digital art, photography, and design. You will learn the basics about all the features in Photoshop CS6. Many voters slammed the PR-driven event for its lack of transparency. The nominees for this year's awards in selected categories, such as Product Design of the Year, were also listed in brief and there were very few media outlets or independent sources of information about teams or products.